# СКЗИ «Шифр-Х.509»

# Работа с защищенными документами в среде Microsoft Office 2010 и 2013 ООО «Сайфер БИС», к.т.н. Влад Ковтун

#### Содержание

- Предпосылки
- Возможности
- Архитектура
- Работа с почтой (Outlook)
- Работа с документами (Word, Excel, PowerPoint)
- Лицензирование

#### Предпосылки

- Большое количество документов
- Обмен документами
- Защита от НСД
- Удаленный доступ
- Мобильные сотрудники
- Юридическая значимость документов
- Сложная схема визирования документов

#### Актуальность

- **Защита** документов реальна тогда, когда она **проста и прозрачна**
- **Прозрачность** защиты документов достигается **глубокой интеграцией** средств защиты в приложения Microsoft Office

- Возможность защиты документов реализована виде расширений Microsoft Office (Add-in)
- Расширения представлены в виде отдельного дистрибутива, для каждого компонента (Outlook, Word, Excel, PowerPoint) Microsoft Office 2010 & 2013 (x86)

- Используются криптографические библиотеки СКЗИ «Шифр-X.509» для Win32
- Установка поддерживает одновременно две разные версии компонентов Microsoft Office 2010 & 2013

#### Взаимодействуют с ЦСК СКЗИ «Шифр-X.509» по протоколам:

7

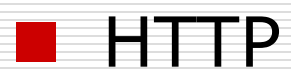

**OCSP, TSP, LDAP** 

# Взаимодействие с ЦСК (1)

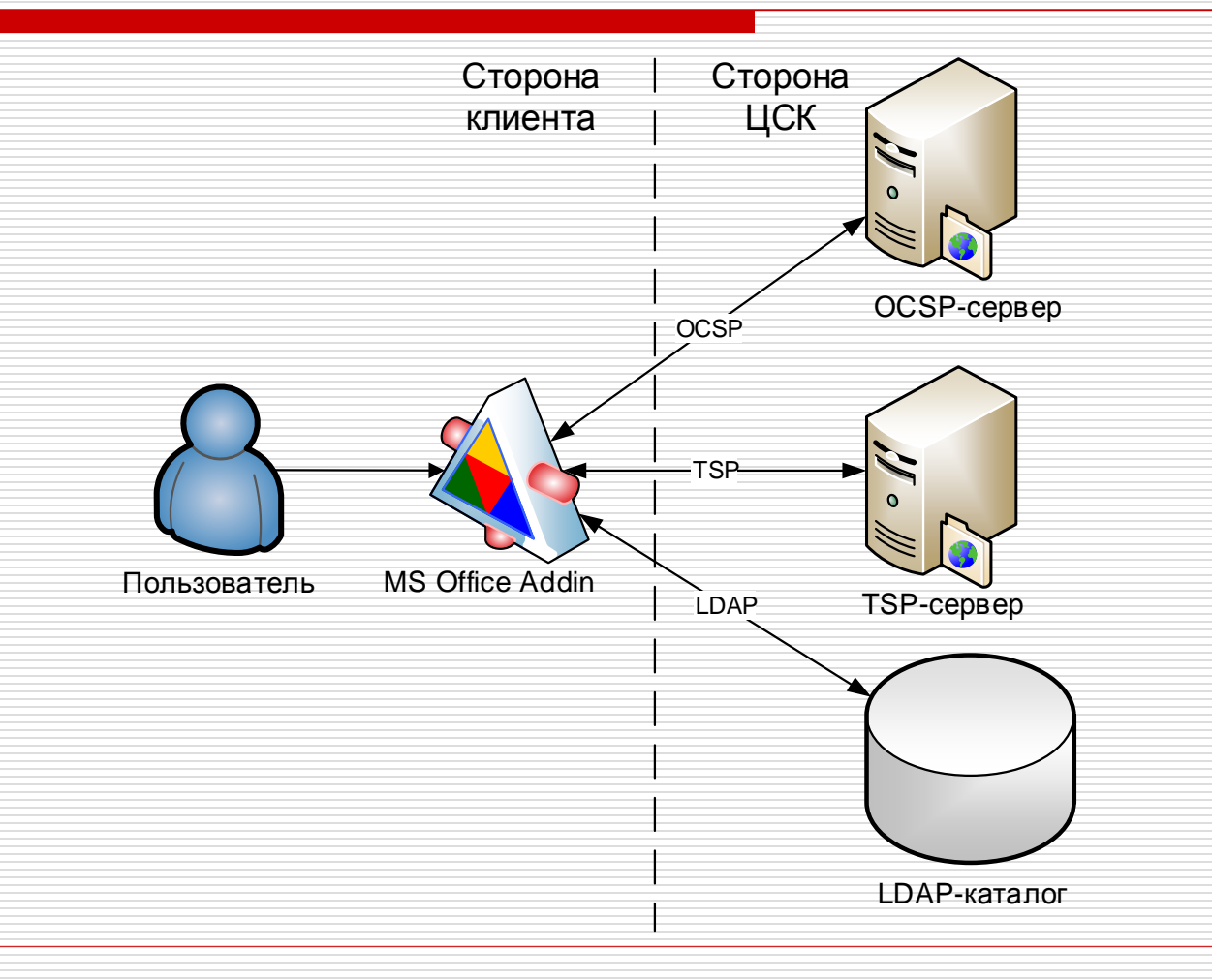

# Взаимодействие с ЦСК (2)

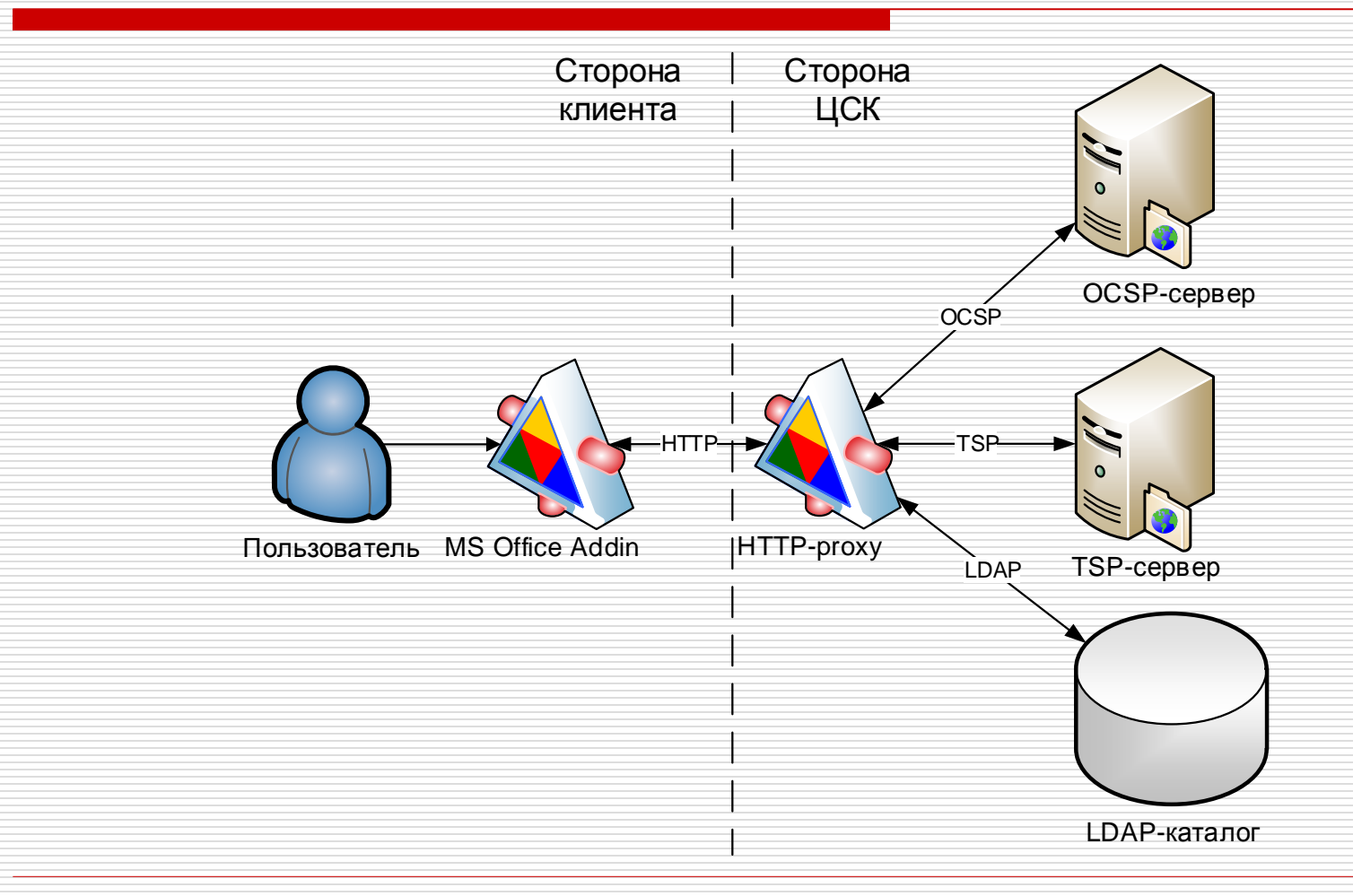

Поддерживают ключевые носители:

- Файловые
- **Защищенные USB-токены и смарт** карты

#### Поддерживаются носители

- □ Author 337 Series (USB Token, SmartCard)
- □ SafeNet eToken (USB Token)
- **□ Giesecke & Devrient StarSign (USB Token,** SmartCard)
- □ Gemalto IDPrime Series (SmartCard)
- □ Microcrypt Armorino (USB Token)
- Avest-UA (USB Token)
- □ eAladdin 72k Java (USB Token), JaCarta (USB Token, SmartCard)
- UAToken (USB Token)

### Возможности

#### □ Cipher Add-in Microsoft Outlook:

- Шифрование
- ЭЦП
- Метки времени
- □ Cipher Add-in Microsoft Word, Excel, PowerPoint:
	- ЭЦП (иерархия, удостоверение множества подписей)
	- Метки времени

### Компоненты

#### **□ Microsoft Office 2010**

- **Outlook (ЭЦП+МВ+шифрование)**
- **M** Word (иерархия ЭЦП+МВ)
- **Excel (иерархия ЭЦП+МВ)**
- **PowerPoint (иерархия ЭЦП+МВ)**

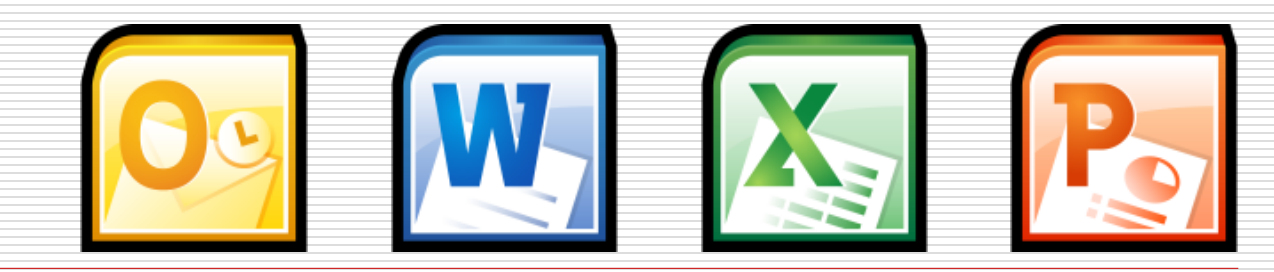

### Компоненты

#### □ Microsoft Office 2013

- **Outlook (ЭЦП+МВ+шифрование)**
- **Nord (иерархия ЭЦП+МВ)**
- **Excel (иерархия ЭЦП+МВ)**
- **PowerPoint (иерархия ЭЦП+МВ)**

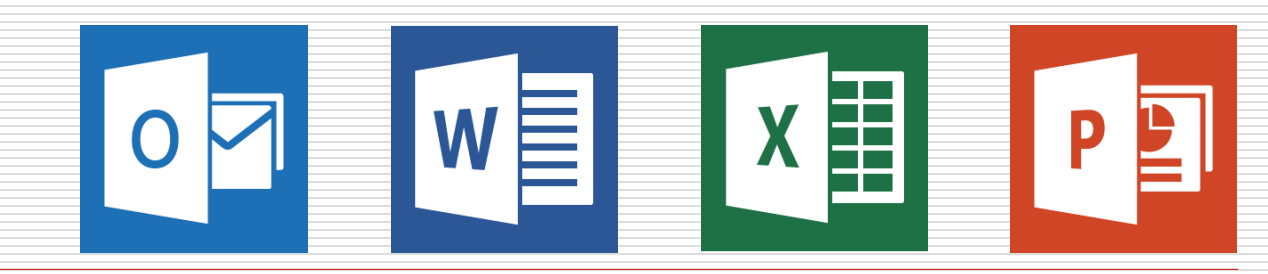

## Архитектура

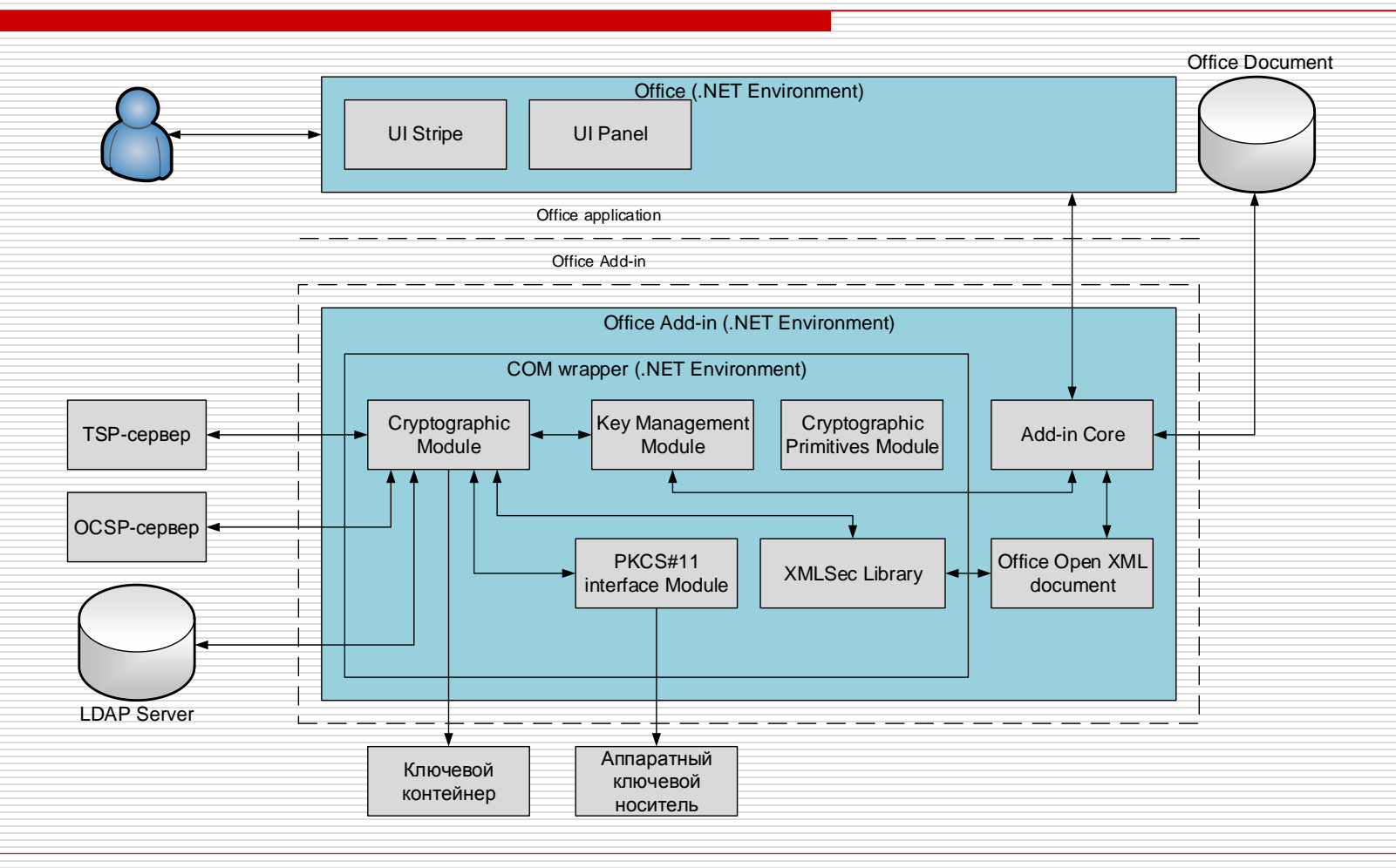

## Архитектура

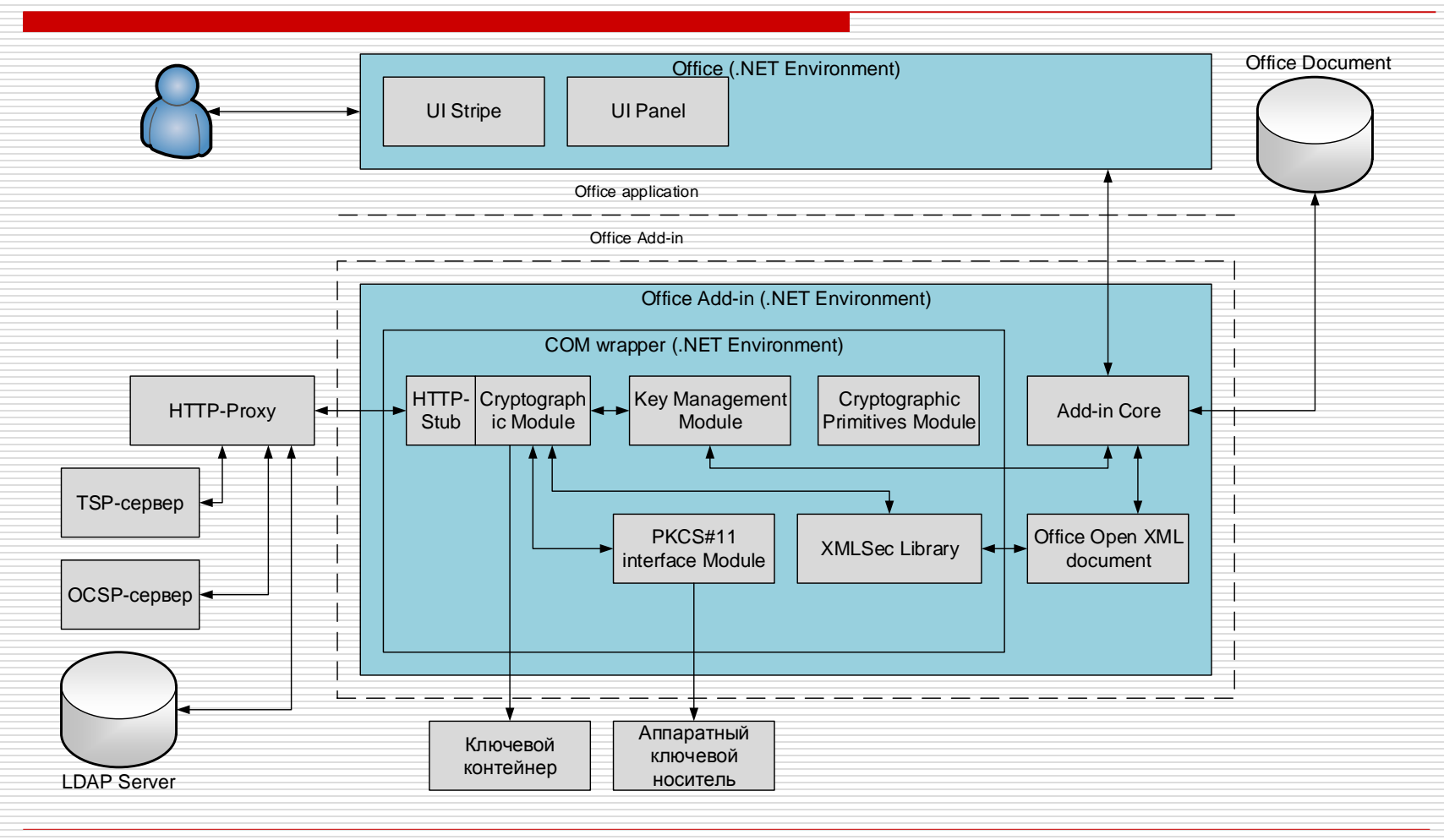

#### Пользовательская информация

- ЭЦП и МВ хранятся внутри документа в разделе <Sections> в формате XML
- Благодаря разделу <Sections> существует возможность интеграции с другими системами

# **CIPHER OUTLOOK CRYPTO ADD-IN**

Расширение для Microsoft Outlook 2010 & 2013

Услуги

#### Целостность и аутентичность

- Причастность
- Конфиденциальность
- Простота и прозрачность

- ЭЦП
- Шифрование\* (тело, заголовок, отдельно каждое вложение)
- Метка времени
- Различные комбинации:
	- ЭЦП+МВ, ЭЦП+Ш, ЭЦП+МВ+Ш
	- $\blacksquare$   $\blacksquare$   $\blacksquare$   $\blacksquare$   $\blacksquare$
	- Ш

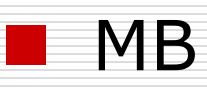

- Поиск сертификата в LDAP
- Просмотр своего сертификата
- Выбор другого ключа
- Проверка сроков действия ключей
- Работа с ключевым контейнером:
	- ∎ Файл
	- **Защищенный носитель PKCS#11**

Функции

#### Работа с почтовым сервером:

- **B** SMTP
- **POP3/IMAP**
- Работа с серверами ЦСК (OCSP, TSP, LDAP):
	- **П** Протоколы OCSP, TSP, LDAP
	- Проксирование через HTTP

## Пользовательский интерфейс

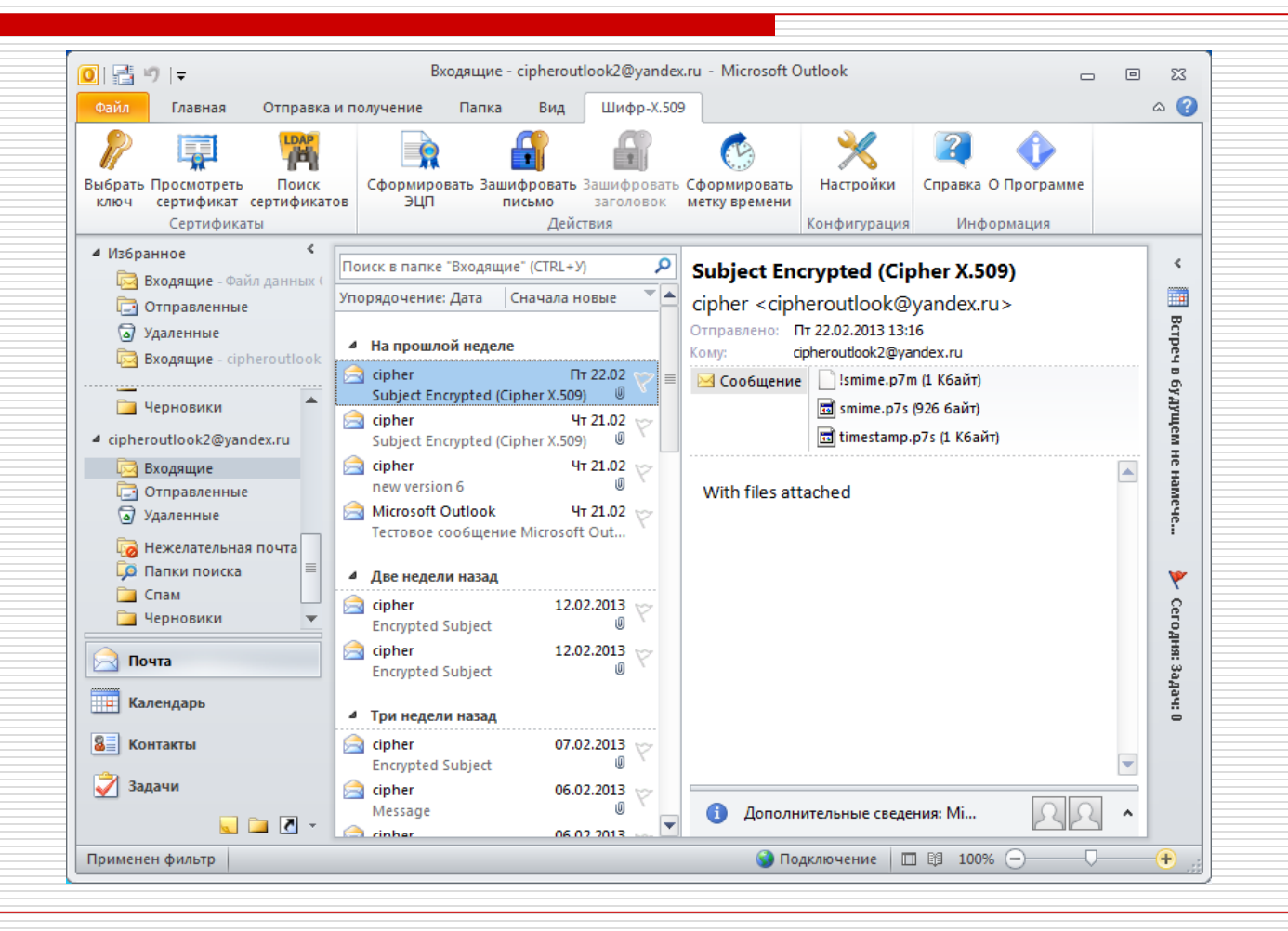

# Выбор ключа (1)

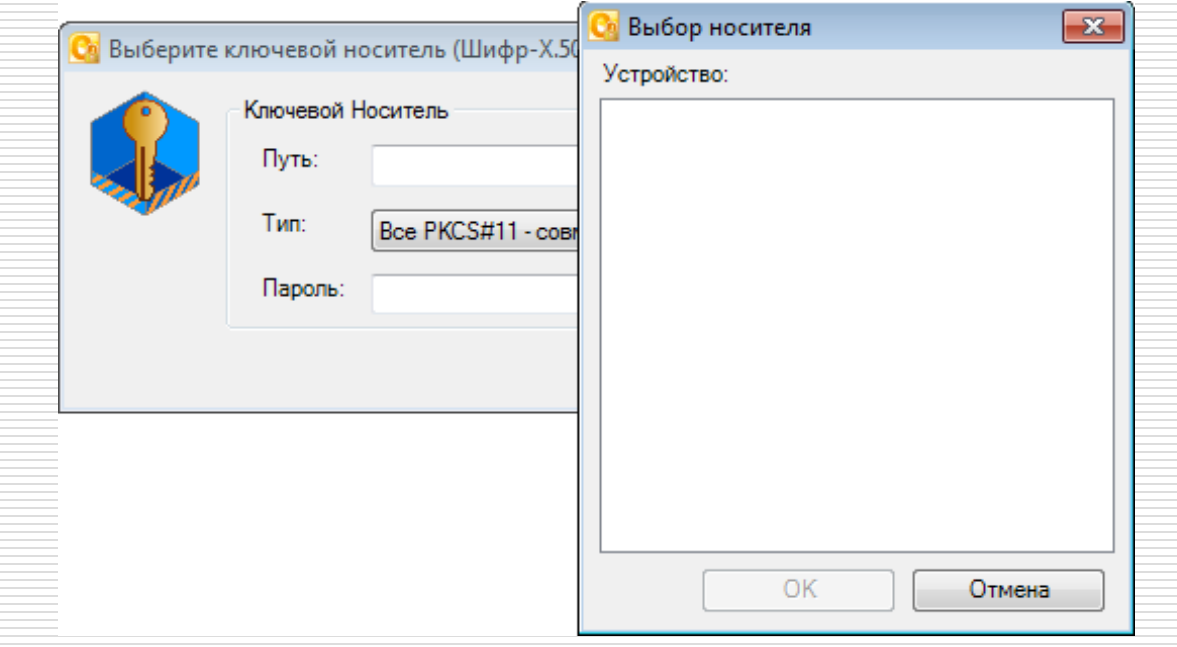

# Выбор ключа (2)

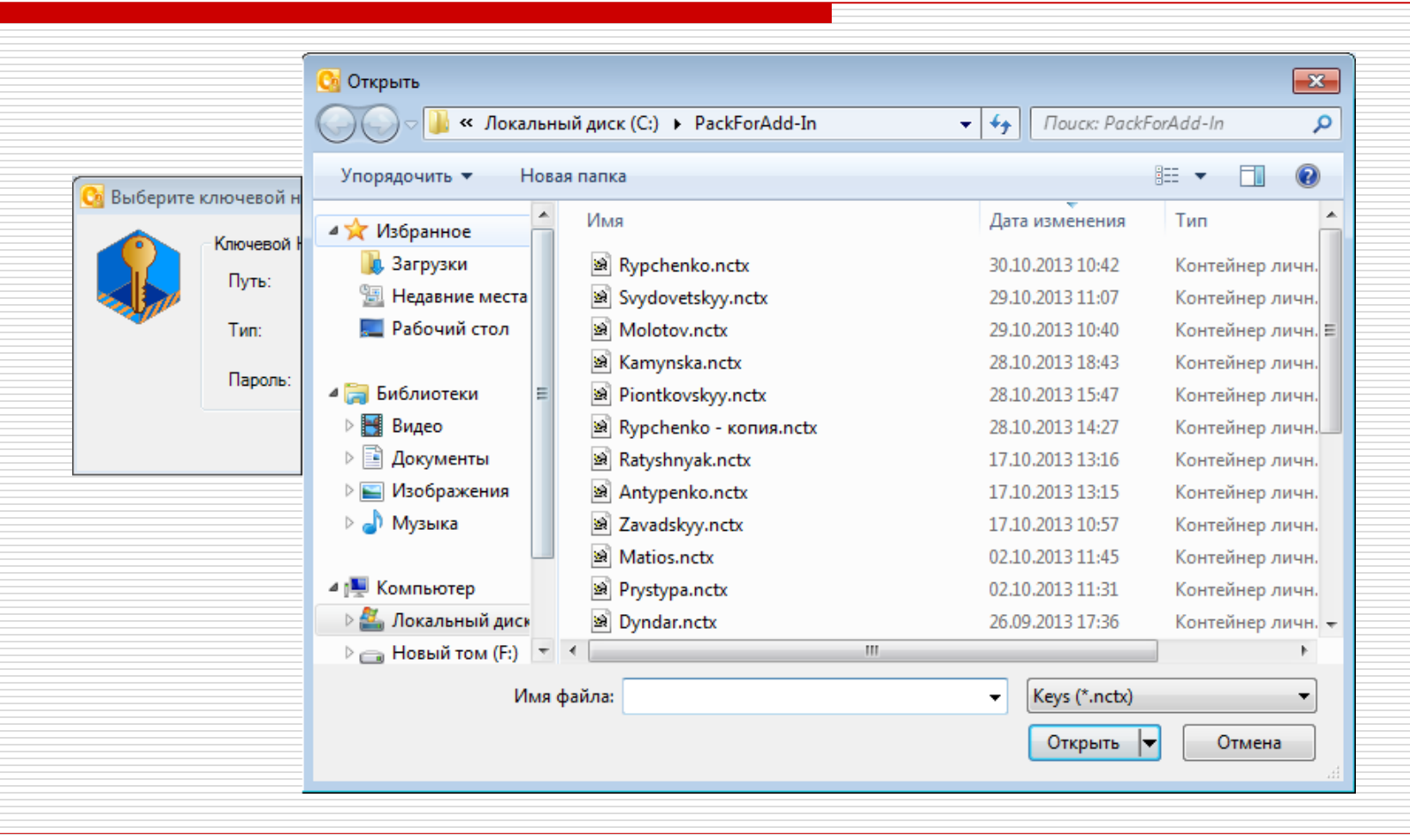

## Создание письма

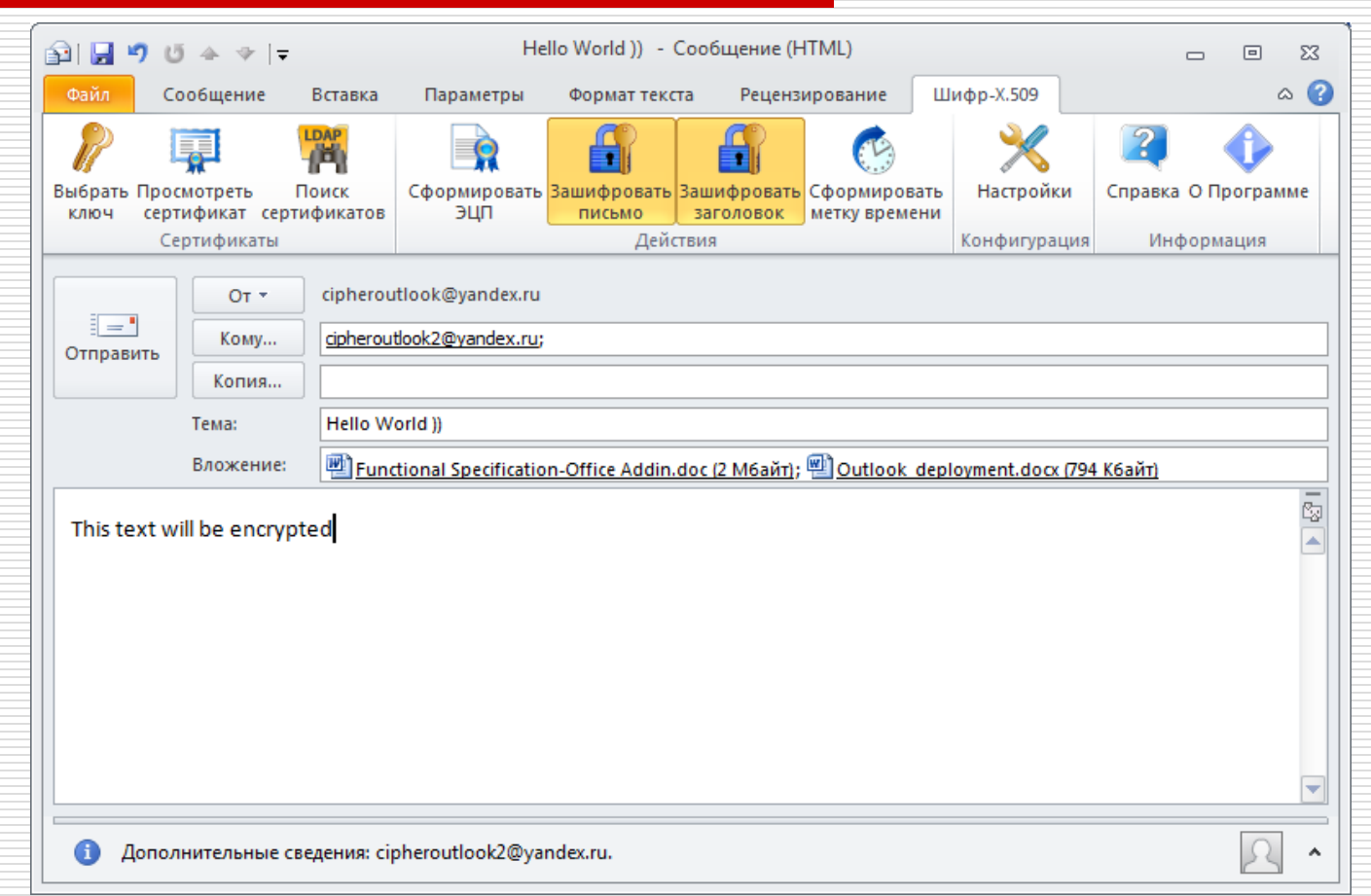

#### Работа с входящими письмами

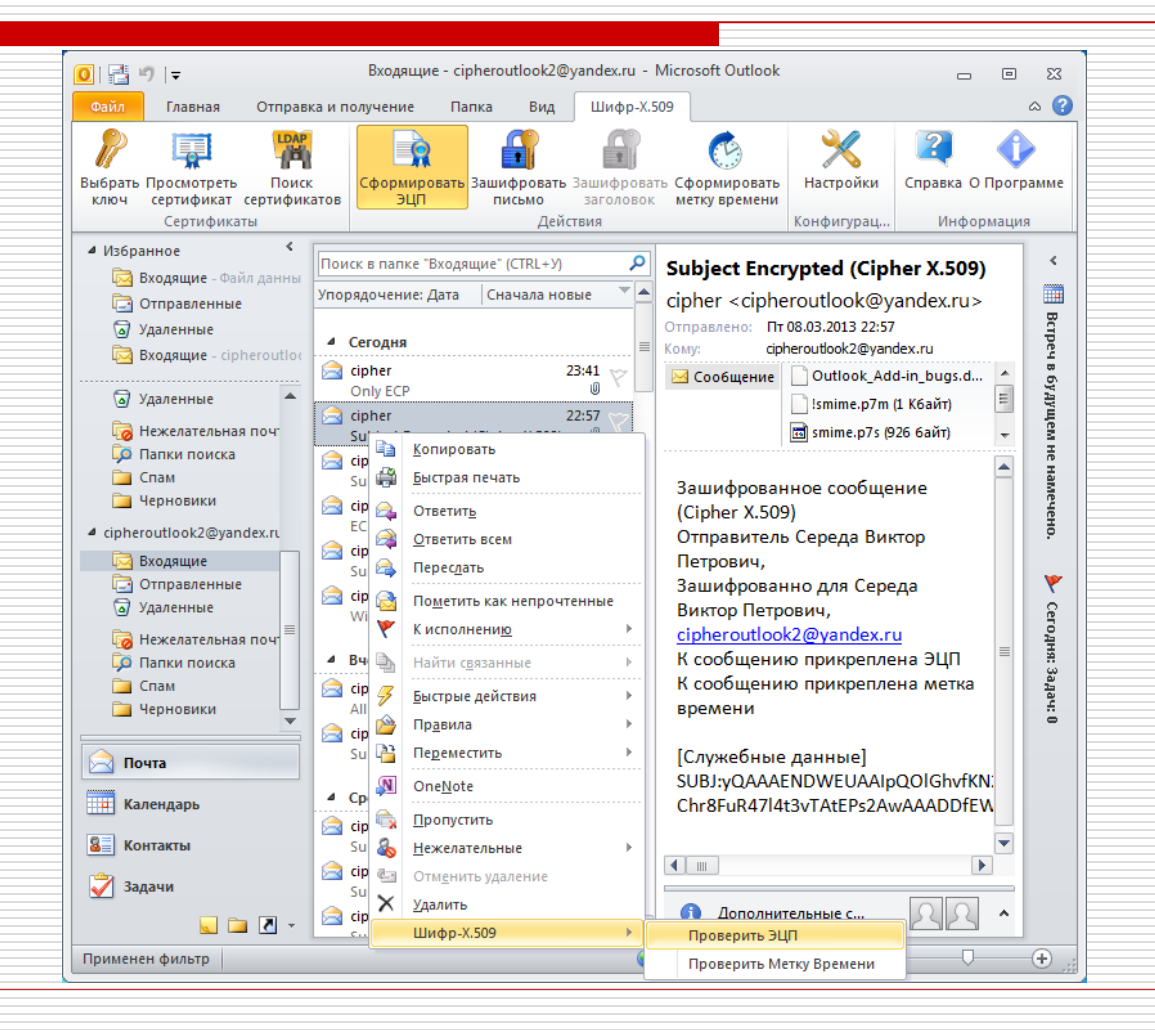

## Работа с исходящими

#### письмами

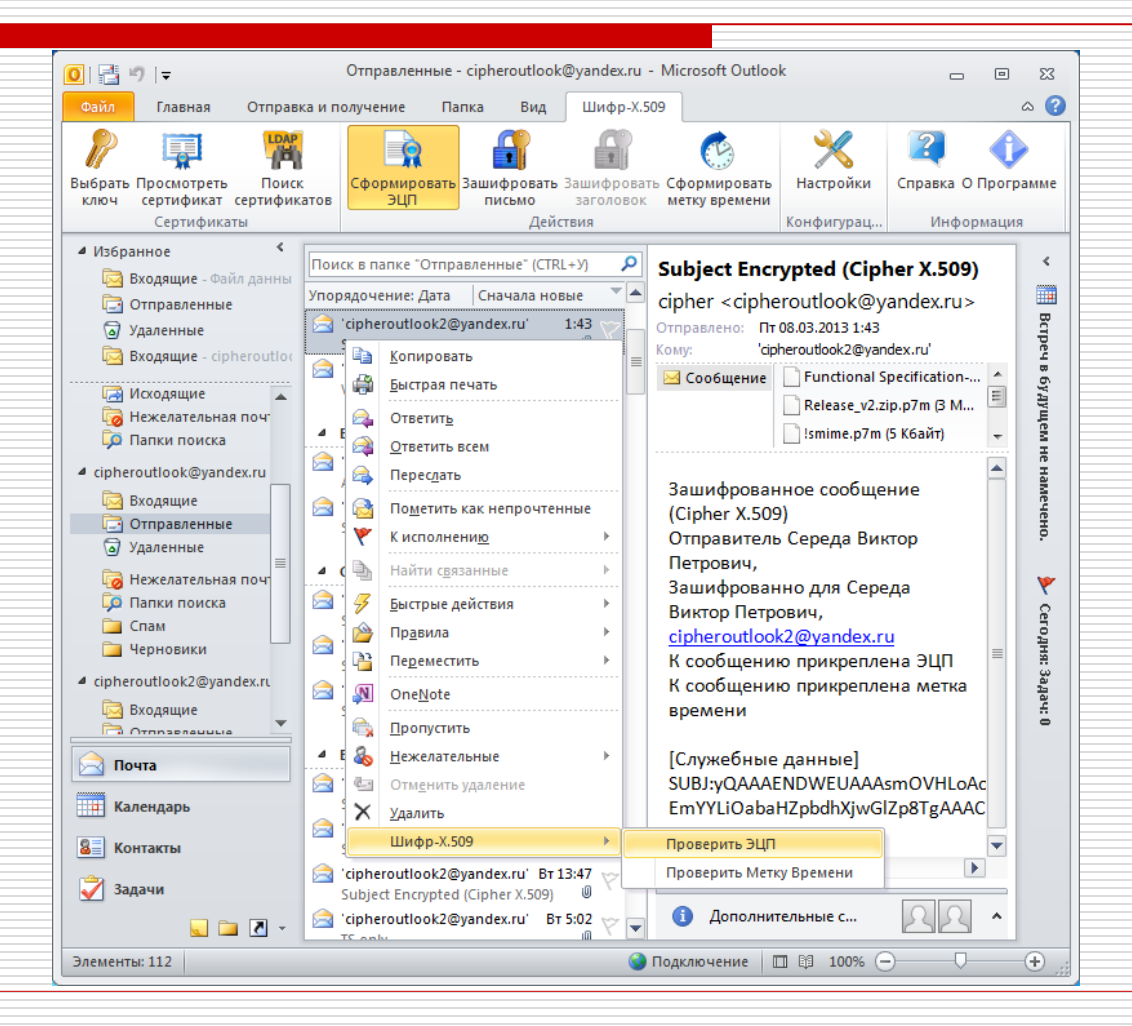

## Работа с письмами

- Исходное письмо может быть просмотрено в «открытом» виде лишь в режиме просмотра в отдельном окне
- Защищенное письмо может быть просмотрено в «закрытом» виде в режиме предпросмотра (только служебная информация)

# **CIPHER WORD, EXCEL, POWERPOINT CRYPTO ADD-IN**

Услуги

#### Целостность и аутентичность

#### Причастность

#### Простота и прозрачность

## Требования

#### Защита документов только в формате Office Open XML (OpenXML)

- **N**ord
- **Excel**
- **PowerPoint**

#### ЭЦП

- Метка времени
- Комбинации:
	- ЭЦП+МВ
	- иерархия ЭЦП+МВ

- Поиск сертификата в LDAP
- Просмотр своего сертификата
- Выбор другого ключа
- Проверка сроков действия ключей
- Работа с ключевым контейнером:
	- ∎ Файл
	- **Защищенный носитель PKCS#11**

#### Работа с серверами ЦСК (OCSP, TSP, LDAP):

Протоколы OCSP, TSP, LDAP

#### **Проксирование протоколов OCSP, TSP,** LDAP через HTTP

## Пользовательский интерфейс

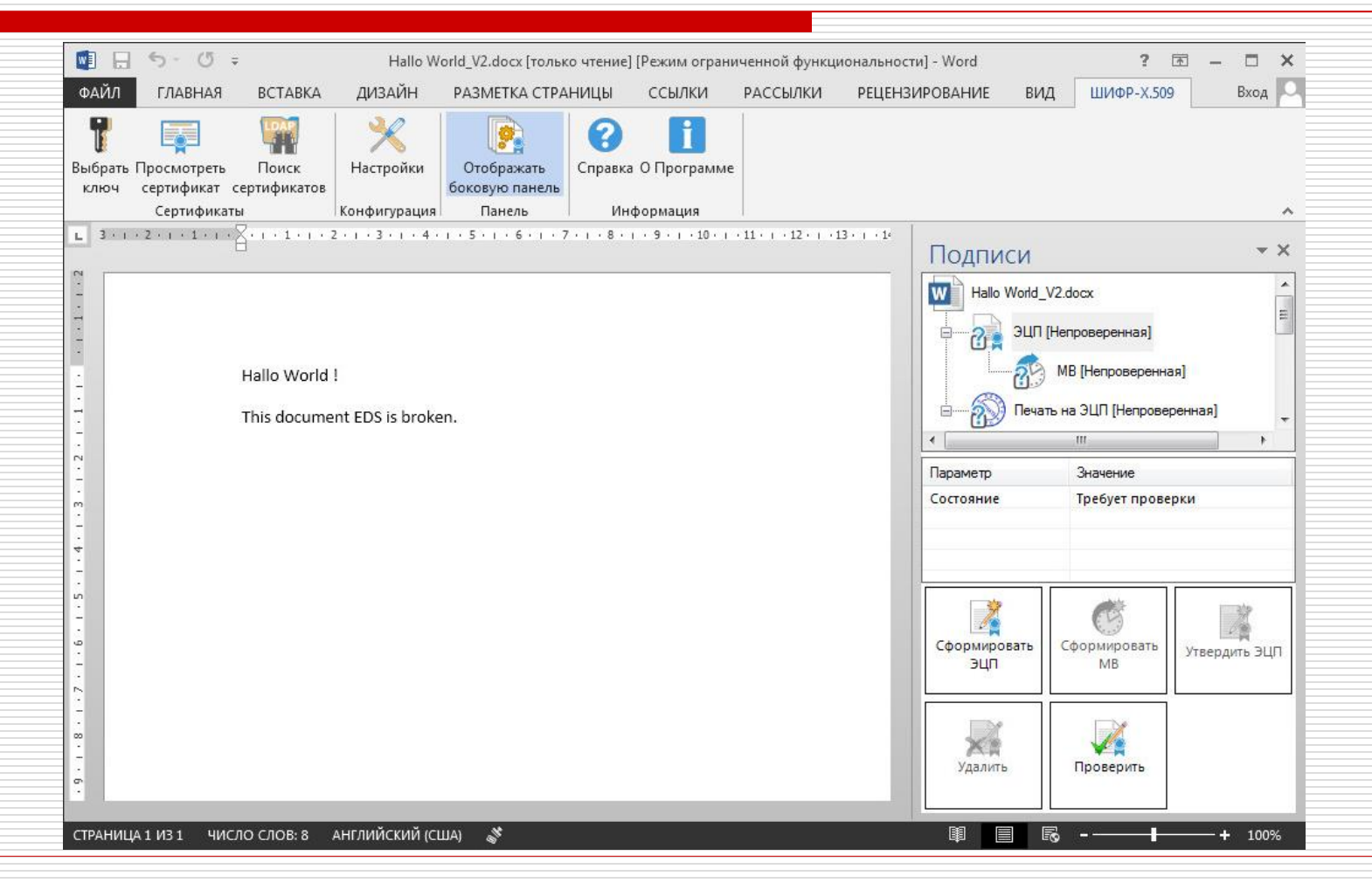

# Выбор ключа (1)

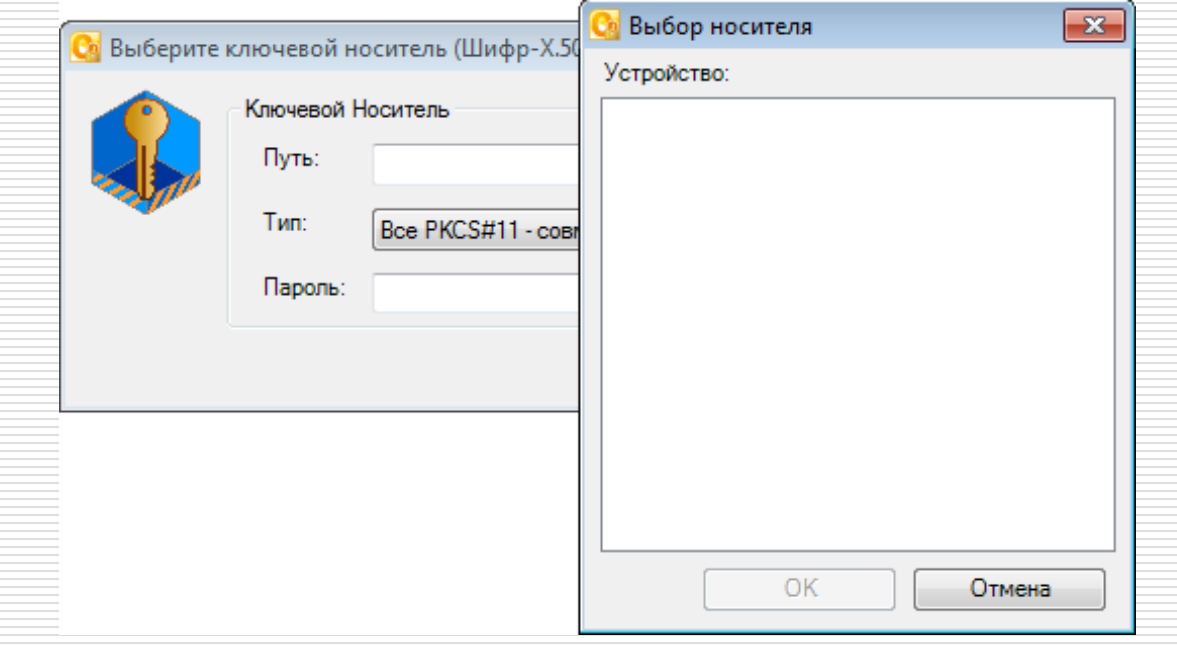

# Выбор ключа (2)

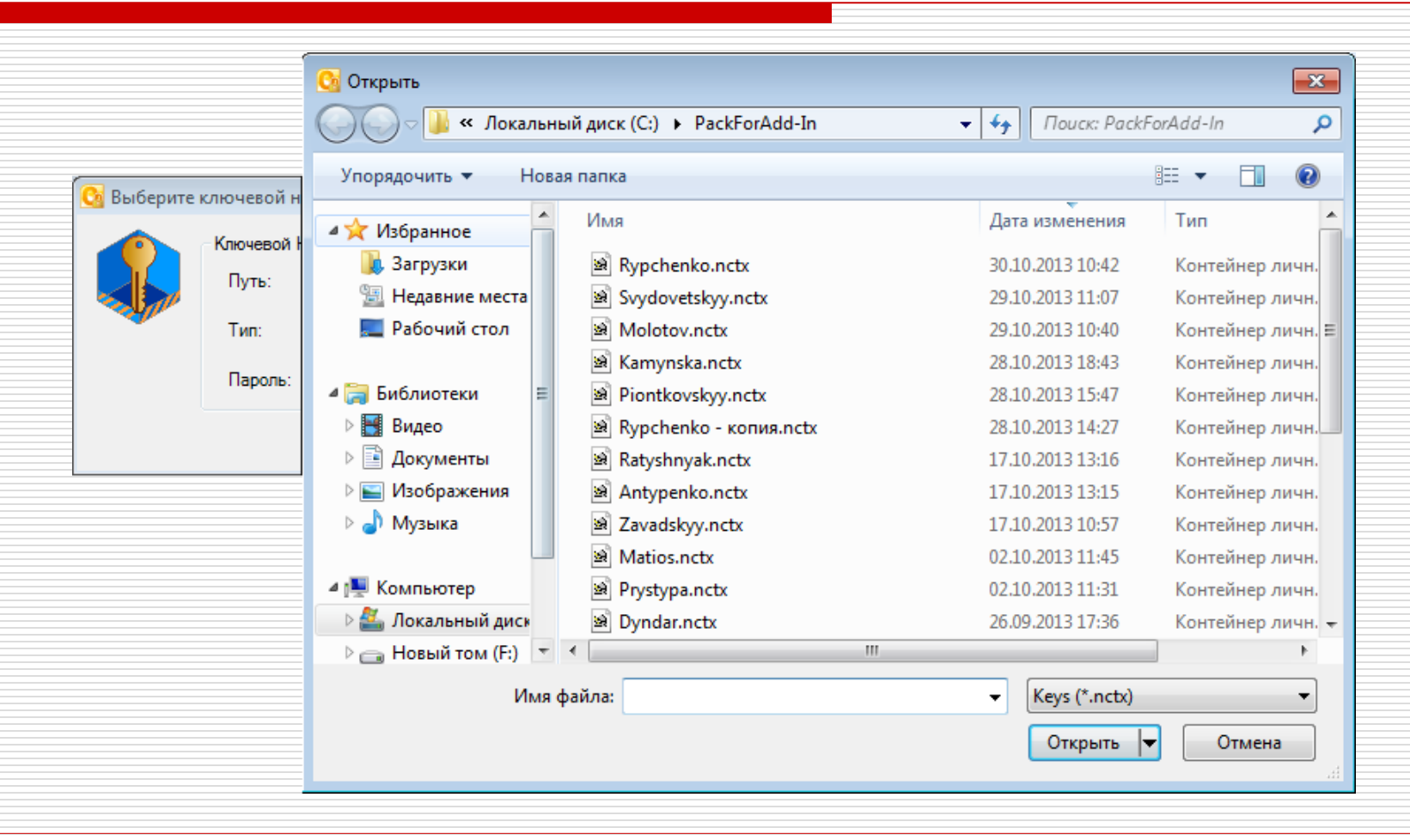

# Иерархия ЭЦП и МВ

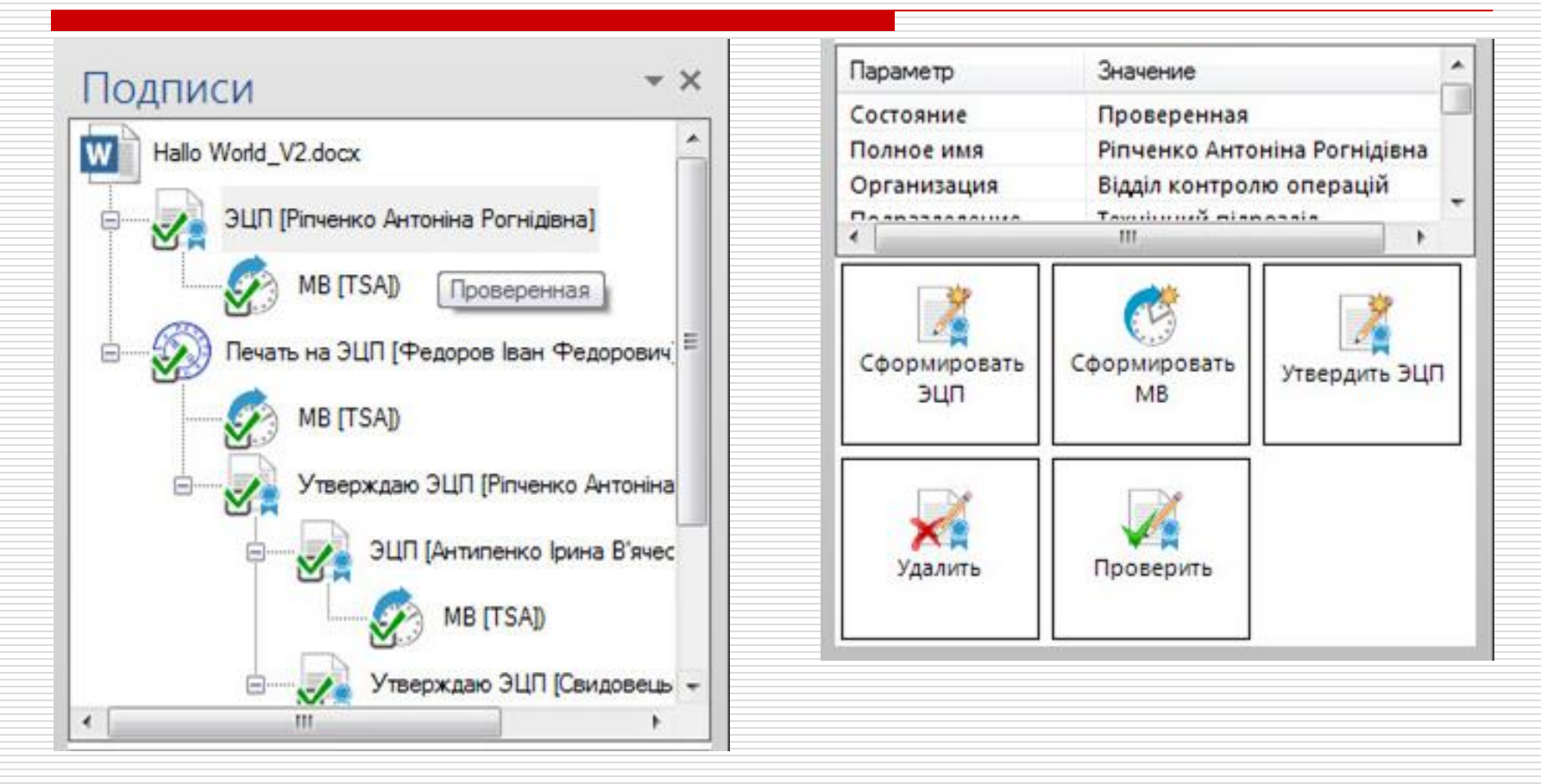

# Иерархия ЭЦП и МВ

- Электронная цифровая печать (в зависимости сертификата)
	- Поставить
	- Проверить
	- **•** Удалить
- Метка времени
	- Поставить
	- Проверить

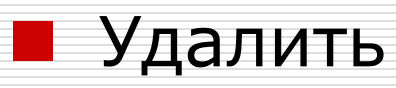

## Иерархия ЭЦП и МВ

- Электронная печать (в зависимости от сертификата)
	- Поставить (ставится на ЭЦП)
	- Проверить

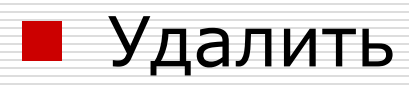

# **РАБОТА С ДОКУМЕНТАМИ WORD, EXCEL, POWERPOINT**

Интеграция с другими приложениями

### Интеграция

#### В виде сборки (\*.DLL) для .NET Framework 4.0+

Поддержка платформ x86, x64-86

Функции

- Работа с деревом ЭЦП, МВ и печатями
- Поиск сертификата в LDAP
- Просмотр своего сертификата
- Выбор другого ключа
- Проверка сроков действия ключей

Функции

- Работа с ключевым контейнером:
	- Файл
	- **Защищенный носитель PKCS#11**
- Работа с серверами ЦСК (OCSP, TSP, LDAP):
	- Протоколы OCSP, TSP, LDAP
	- **Проксирование протоколов OCSP, TSP,** LDAP через HTTP

# **CIPHER OUTLOOK, WORD, EXCEL, POWERPOINT CRYPTO ADD-IN**

Политика лицензирования

## Лицензирование

#### Поштучно

- Отдельный компонент
- Комплект компонентов
- Без ограничений
	- Отдельный компонент
	- Комплект компонентов

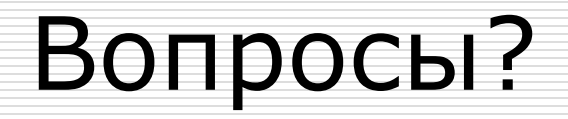

#### Спасибо за внимание!

# ООО «Сайфер БИС»

## Владислав Ковтун

email: [vk@cipher.kiev.ua](mailto:vk@cipher.kiev.ua) www: [http://cipher.kiev.ua](http://cipher.kiev.ua/)